```
<stdlib.h>
#define HEIGHT 400
#define WIDTH 800
struct point
{
   char blue;#include <stdio.h>
#include 
   char green;
   char red;
};
struct point truecolor[WIDTH][HEIGHT];
char color[HEIGHT*WIDTH*3];
void paint_point(int x, int y, struct point shade)
{
   truecolor[x][y].blue=shade.blue;
   truecolor[x][y].green=shade.green;
   truecolor[x][y].red=shade.red;
}
int main()
{
   //FILE *fp;
    //fp=fopen("image.txt","w");
    //fclose(fp);
   FILE *ty;
    ty=fopen("test1.bmp","rb");
    char mass[54];
   fread(mass, sizeof(char), 54, ty);
    FILE *ty2;
    ty2=fopen("result.bmp","wb");
    fwrite(mass, sizeof(char),54,ty2);
    int i;
   int g;
   //for(i=0;i<HEIGHT*WIDTH*3;i++)
    //{
   // color[i]=255;
   \sqrt{ } for(i=0;i<WIDTH;i++)
\{ for(g=0;g<HEIGHT;g++)
\left\{\begin{array}{ccc} & & \\ & & \end{array}\right\} truecolor[i][g].blue=255;
        truecolor[i][g].green=0;
         truecolor[i][g].red=255;
 }
 }
    struct point mypoint;
    mypoint.blue=0;
    mypoint.green=0;
    mypoint.red=0;
   paint_point(120, 200, mypoint);
    int a=0;
   //for(i=WIDTH-1;i>=0;i--)
   for(g=0;g<HEIGHT;g++)
\{ for(i=0;i<WIDTH;i++)
\left\{\begin{array}{ccc} & & \\ & & \end{array}\right\} color[a]=truecolor[i][g].blue;
         color[a+1]=truecolor[i][g].green;
         color[a+2]=truecolor[i][g].red;
        a+=3;
 }
 }
    fwrite(color,sizeof(char),HEIGHT*WIDTH*3,ty2);
   fclose(ty);
   fclose(ty2);
}
```

```
void pain_rectangle(int x1,int y1,int x2,int y2, struct point shade)
  if(x1<=800 && x2<=800 && y1<=400 && y2<=400 && 0<=x1 && 0<=x2 && 0<=y1 && 0<=y2)
\overline{\mathcal{L}} int i;
      int g;
      int minx;
      int miny;
      int maxx;
      int maxy;
      int situation;
     if(x1 < x2 \&amp; x1 < y2)\overline{\mathcal{L}} minx=x1;
         miny=y1;
         maxx=x2;
         maxy=y2;
         situation=1;
 }
      if(x1>x2 && y1>y2)
\overline{\mathcal{L}} minx=x2;
         miny=y2;
         maxx=x1;
         maxy=y1;
         situation=1;
 }
       if(situation==1)
\overline{\mathcal{L}}for(i=min x; i \leq max x; i++)\overline{\mathcal{L}} for(g=miny;g<=maxy;g++)
\overline{\mathcal{L}} truecolor[i][g].blue=shade.blue;
               truecolor[i][g].green=shade.green;
               truecolor[i][g].red=shade.red;
 }
 }
 }
     if(x1 > x2 \&amp; x \&amp; y1 < y2)\overline{\phantom{a}} minx=x2;
         miny=y1;
         maxx=x1;
         maxy=y2;
         situation=0;
 }
      if(x1<x2 && y1>y2)
\overline{\phantom{a}} minx=x1;
         miny=y2;
         maxx=x2;
         maxy=y1;
         situation=0;
 }
       if(situation==0)
\overline{\phantom{a}}for(i=min x; i \leq max x; i++)\overline{\mathcal{L}} for(g=maxy;g>=miny;g--)
\overline{\mathcal{L}} truecolor[i][g].blue=shade.blue;
               truecolor[i][g].green=shade.green;
               truecolor[i][g].red=shade.red;
 }
 }
 }
 }
    else
\overline{\mathcal{L}} printf("ERROR");
 }
```
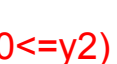

 $X, Y$ 

## topleft(x1,y1)

## bottomright(x2,y2)

{

```
void paint point(int x, int y, struct point shade)
{
   truecolor[x][y].blue=shade.blue;
   truecolor[x][y].green=shade.green;
   truecolor[x][y].red=shade.red;
}
void paint_rectangle(int x1, int y1, int x2, int y2, struct point shade)
{
   int maxx, minx, maxy, miny;
  if(x1 > x2)\{max = x1;
     minx = x2;
 }
   else
\{max = x2;
     minx = x1 }
   if(y1 > y2)
\{maxy = y1;
    miny = y2;
 }
   else
\{maxy = y2;
     miny = y1;
 }
  for(int i = minx; i \le max; i+1)
\{for(int j = miny; j \le maxy; j++)\overline{\mathcal{L}} truecolor[i][j].blue = shade.blue;
        truecolor[i][j].green = shade.green;
        truecolor[i][j].red = shade.red;
 }
 }
}
```
}

```
#include <iostream>
using namespace std;
#include <cstdlib>
#define HEIGHT 400
#define WIDTH 800
struct point
 {
   char blue;
   char green;
   char red;
 };
struct point truecolor[WIDTH][HEIGHT];
char color[HEIGHT*WIDTH*3];
int main()
 {
   //FILE *fp;
   //fp=fopen("image.txt","w");
   //fclose(fp);
   FILE *ty;
   ty=fopen("test.bmp","rb");
   char mass[54];
   fread(mass, sizeof(char), 54, ty);
   FILE *ty2;
   ty2=fopen("result.bmp","wb");
   fwrite(mass, sizeof(char),54,ty2);
    int i;
    int g;
   //for(i=0;i<HEIGHT*WIDTH*3;i++)
 \frac{1}{2}color[i]=255;
 \| \cdot \| for(i=0;i<WIDTH;i++)
 \{ for(g=0;g<HEIGHT;g++)
 \overline{\mathcal{L}} truecolor[i][g].blue=128;
        truecolor[i][g].green=128;
        truecolor[i][g].red= 0;
  }
  }
    struct point mypoint;
   mypoint.blue=0;
   mypoint.green=0;
   mypoint.red=255;
   //paint_point(150, 100, mypoint);
   paint_rectangle(250, 300, 100, 200, mypoint);
```

```
 int a=0;
  //for(i=WIDTH-1;i>=0;i--)
  for(g=0;g<HEIGHT;g++)
\{ for(i=0;i<WIDTH;i++)
\overline{\mathcal{L}} color[a]=truecolor[i][g].blue;
       color[a+1]=truecolor[i][g].green;
       color[a+2]=truecolor[i][g].red;
        a+=3;
 }
 }
  fwrite(color,sizeof(char),HEIGHT*WIDTH*3,ty2);
  fclose(ty);
  fclose(ty2);
```
}